## Read Book

## RECLAIMING FAIR USE: HOW TO PUT BALANCE BACK IN COPYRIGHT

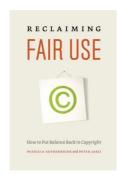

## Download PDF Reclaiming Fair Use: How to Put Balance Back in Copyright

- Authored by Patricia Aufderheide, Peter Jaszi
- Released at -

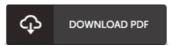

Filesize: 7.46 MB

To open the file, you will need Adobe Reader software. If you do not have Adobe Reader already installed on your computer, you can download the installer and instructions free from the Adobe Web site. You might obtain and keep it on your laptop or computer for in the future go through. Please follow the button above to download the document.

## Reviews

The publication is great and fantastic. I actually have read through and i am sure that i am going to planning to go through yet again yet again down the road. I realized this pdf from my dad and i encouraged this publication to understand.

-- Iamarcus Runolfssor

Absolutely essential study book. It normally is not going to charge excessive. I am delighted to inform you that this is basically the finest ebook we have study during my very own lifestyle and can be he greatest publication for at any time.

-- Dr. Willis Paucek II

It in a of the most popular publication. It is actually rally intriguing throgh looking at time period. Your daily life span is going to be change the instant you total reading this publication.

-- Mrs. Shanna Mann